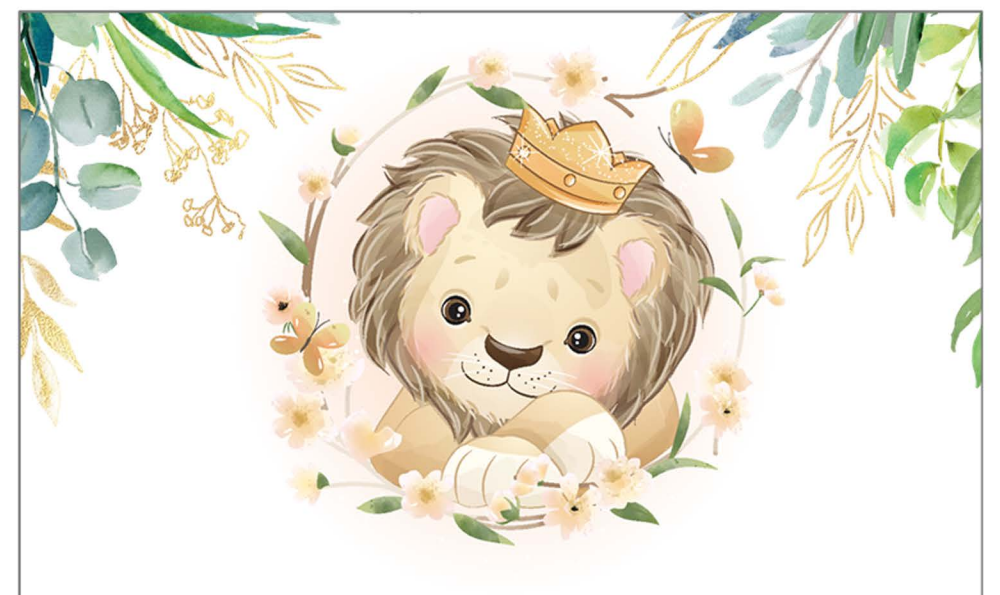

**PLEASE JOIN US FOR A** 

Baby Shower

**HONORING** 

## **Name**

March 5, 20xx  $3pm-6pm$ To edit the Pdf invitation you only need to have on your computer or laptop the latest version of Adobe Acrobat Reader

**PLEASE JOIN US FOR A** 

Baby Shower

**HONORING** 

## **Name**

March 5, 20xx  $3pm-6pm$ To edit the Pdf invitation you only need to have on your computer or laptop the latest version of Adobe Acrobat Reader

Dirtmayınvitations.onine